**ITI0209: Kasutajaliidesed**

## **Praktikum 10: SASS**

Martin Verrev Kevad 2023

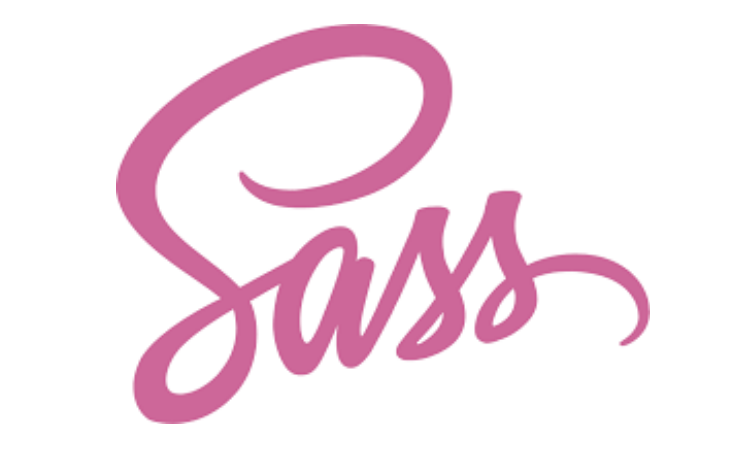

## **SASS**

<https://sass-lang.com/>

## **Tunnitöö**

- Installeeri ja pane käima SASS
	- > npm install -q sass
	- o Konfigureeri enda IDEs SASS watcher.
- Kirjuta üle stiilid üle-eelmises praktikumis tehtud lehel.
- Proovi paigaldada vahetulemus Turingu serverisse

Vaata ka: <https://github.com/drublic/Sass-Mixins>

## **Tänan :)**